# *Outlook*

*Perfectionnement*

FORMATION **FLIGIBLE AU CPF** 

**Bureautique & Informatique**

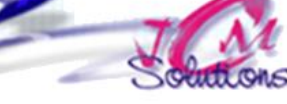

# **Objectifs Public**

*Optimiser sa gestion des messages, du calendrier et des contacts. Personnaliser son environnement Outlook pour gagner en efficacité et réactivité*

*Partager des informations*

*Toute personne qui souhaite*  **concerné** *optimiser son utilisation d'Outlook*

# **Prérequis Durée**

*Connaître les fonctions de base du module initiation*

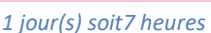

#### **Gérer les messages**

- Améliorer et personnaliser la présentation des messages
- Créer des dossiers pour classer les messages
- Savoir grouper les messages et les trier selon des critères
- Classer les messages électroniques : créer les catégories de couleurs
- Utiliser les règles de gestion des messages
- Modifier un message déjà expédié
- Redimensionner automatiquement les photos en pièces jointes
- Créer un formulaire et utiliser ce formulaire
- Sauvegarder un message
- **Travailler avec les règles**
- Gérer les messages indésirables

### **Gérer le calendrier**

- Gérer la périodicité d'un rendez-vous, d'une réunion
- Ajouter ou supprimer des événements
- Classer un rendez-vous
- Partager son calendrier par email
- Gérer des groupes de calendrier
- **Utiliser le journal pour effectuer le suivi**
- **Sauvegarder son calendrier**

# **Gérer les contacts**

 Créer et suivre une liste de contacts **Aersonnalisation de l'apparence des contacts** 

Révélez vos talents

Trier, filtrer et regrouper les contacts

- Faire un publipostage à partir des contacts
- Créer un contact à partir d'un message
- Exporter ou importer des contacts

# **Utiliser efficacement le gestionnaire des tâches et partager l'information**

- Créer, modifier et suivre une liste de tâches
- Classer les tâches par ordre de priorité
- Assigner, répondre et transférer des tâches
- Partager un calendrier
- Transformer un message en tâche
- Partager des informations dans Outlook
- Partager des dossiers et permissions associées aux éléments

### Modalités pédagogiques

- Apports théoriques et Conseils pratiques
- 80 % de pratique, 20% de théorie
- Exercices d'application
- Un mémento de stage par participant

# Moyens **matériels**

- Animation à l'aide d'un vidéo projecteur
- Ordinateur pour chaque participant

# Evaluation **d'atteinte des objectifs**

- Evaluation en début de formation à partir d'un cas pratique
- Evaluation en fin de formation sous forme de **OCM**

# **Validation**

- Attestation de stage
- Formation éligible au CPF par la certification TOSA

# **Nombre de stagiaires**

De 4 à 15 stagiaires maximum

# **Calendrier**

 Consultez notre calendrier en interentreprises où contactez-nous